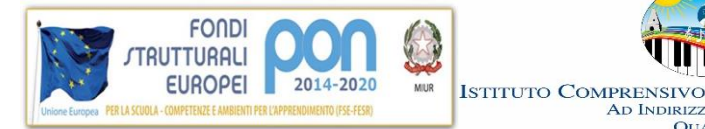

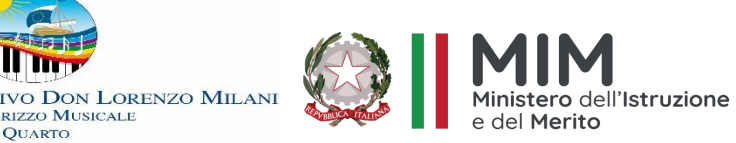

# **AMBITO TERRITORIALE 16 - NAPOLI I.C. "DON LORENZO MILANI" QUARTO (NA)**

**AD INDIRIZ** 

Via P. Picasso n. 20 – 80010 QUARTO (NA) tel. 081 8761931 - 081 8061340 . – C.F. 96031210634 – COD. MECC. NAIC8F700B [naic8f700b@pec.istruzione.it](mailto:naic8f700b@pec.istruzione.it) [-naic8f700b@istruzione.it](mailto:naic8f700b@istruzione.it) – [www.icdonmilaniquarto.edu.it](http://www.icdonmilaniquarto.edu.it/)

# **REGOLAMENTO DI ACCESSO E USO DEI LABORATORI DI INFORMATICA E DELLE TIC PRESENTI NELLE AULE**

**Collegio dei docenti del 25.09.2023 Delibera n. 102/2023**

**Consiglio di istituto del 27.09.2023 Delibera n. 81/2023** 

## **PREMESSA**

I laboratori dell'Istituto sono patrimonio comune nonché bene dello Stato, pertanto, si ricorda che il rispetto e la tutela delle attrezzature sono condizioni indispensabili per il loro utilizzo e per mantenere l'efficienza del laboratorio stesso.

Atti di vandalismo o di sabotaggio verranno perseguiti nelle forme previste dalle leggi che tutelano i beni dello Stato Italiano, compreso il risarcimento degli eventuali danni arrecati. L'uso dei laboratori, delle sue attrezzature e di tutte le dotazioni informatiche dell'Istituto implica la comprensione, il rispetto e la totale accettazione delle clausole indicate nel presente regolamento.

Chiunque fruisca del laboratorio di informatica deve attenersi al presente regolamento considerando che il laboratorio non è semplicemente una stanza di computer in rete, bensì un'aula didattica dove si condividono e si avvalorano le esercitazioni tecnico-pratiche degli studenti.

L'accesso al laboratorio è subordinato all'accettazione incondizionata del presente regolamento.

La non conoscenza del regolamento non esime alcuno dalle proprie responsabilità.

#### **FINALITA'**

Il laboratorio di Informatica è una risorsa didattica e formativa indirizzata a tutte quelle materie che ne prevedano l'uso. In esso si devono pertanto implementare le tecnologie più avanzate in campo informatico, al fine di mettere tutti gli utenti a contatto con una vera situazione di laboratorio che permetta di sperimentare evoluti contesti didattici informatici.

Sarebbe auspicabile che il laboratorio diventasse perciò sempre più sede di condivisione di attività didattiche formative informatiche.

#### **MODALITA' DI ACCESSO**

#### **Art. 1**

1. La cura e il buon funzionamento del laboratorio sono affidate al senso di responsabilità degli utenti.

I laboratori e gli strumenti informatici dell'Istituto sono patrimonio comune, pertanto, si ricorda che il rispetto e la tutela delle attrezzature sono condizioni indispensabili per il loro utilizzo e per mantenere l'efficienza degli strumenti.

2. All'inizio dell'anno scolastico viene designato dal Dirigente un docente responsabile, i cui compiti riguardano il funzionamento dei laboratori, la segnalazione del mal funzionamento, l'acquisizione dei materiali e la loro custodia.

#### **Art. 2**

1. Al laboratorio si accede solo per ragioni inerenti l'attività didattica.

- 2. Il laboratorio è un'aula per la didattica e per le finalità istituzionali e formative nell'ambito dei compiti istituzionali relativi alla funzione docente e/o ATA: attività extracurriculari, corsi di formazione, ecc...
- 3. Il Laboratorio non deve mai essere lasciato aperto o incustodito quando nessuno lo utilizza, tranne nelle situazioni espressamente autorizzate dal Dirigente Scolastico.

#### **Art. 3**

1. Il laboratorio può essere utilizzato per altre attività extracurriculari anche pomeridiane, previa autorizzazione del Dirigente Scolastico.

2. L'accesso e l'utilizzo dei laboratori per attività extracurricolari è consentito, nell'ambito dei progetti e delle convenzioni autorizzate dal Dirigente Scolastico, solo con la presenza di un docente che si assume la responsabilità di gestire la struttura tecnologica e di vigilare sul suo corretto utilizzo.

3. I docenti che intendano utilizzare il laboratorio per attività extracurricolari, dopo aver ottenuto l'autorizzazione dal Dirigente scolastico, dovranno informare il responsabile di laboratorio per concordare i tempi e mettere in funzione le risorse necessarie per poter svolgere l'attività programmata.

# **Art. 4**

1. L'accesso al laboratorio e l'uso dei PC è riservato agli alunni accompagnati dall'insegnante e agli insegnanti dell'Istituto in funzione della lezione o della preparazione delle attività da svolgere in laboratorio.

2. Non è consentito il libero accesso al personale ATA, se non per l'esercizio delle proprie mansioni di pulizia ordinaria e straordinaria dei locali e delle postazioni presenti.

# **Art. 5**

1. Ogni docente è responsabile dell'utilizzo delle macchine e dei programmi durante le proprie ore di lezione ed è tenuto a vigilare affinché non vengano maltrattati o danneggiati i dispositivi presenti in laboratorio.

2. Eventuali malfunzionamenti registrati all'inizio delle lezioni vanno immediatamente segnalati al responsabile di informatica.

3. In caso di furti o danni non accidentali verrà ritenuta responsabile la classe che per ultima, in ordine di tempo, ha occupato il laboratorio ed eventualmente, all'interno di essa, lo studente o il gruppo di studenti che occupavano la postazione presso la quale è stato segnalato il fatto.

#### **UTILIZZO**

#### **TITOLO I Docenti**

#### **Art. 6**

1. Controllare, ad inizio attività, le condizioni fisiche della postazione scelta o assegnata e di segnalare immediatamente al docente eventuali anomalie riscontrate al fine di sollevarsi da improprie attribuzioni di responsabilità.

2.Non maltrattare o danneggiare i dispositivi presenti in laboratorio, forniti per lo svolgimento di alcune esperienze, nonché le strutture come tavoli e sedie.

3.Non spostare/modificare in alcun modo la dotazione/configurazione delle postazioni (cavi di collegamento, tastiera, mouse, etc...). In caso di anomalie informare il docente e/o il tecnico ed eventualmente cambiare postazione. Il collegamento di strumenti personali o un'operazione mai svolta, specie se delicata o pericolosa, deve essere supervisionata dal docente

4. Il laboratorio può essere utilizzato da una sola classe in presenza del docente.

5. La classe può accedere all'aula su prenotazione a cura del docente che provvede a prenotare l'accesso sulla scheda di prenotazione settimanale.

6. Il docente segnalerà la propria effettiva presenza in aula compilando l'apposito registro disponibile in merito all'attività da lui svolta all'interno del laboratorio stesso.

#### **Art. 7**

1. Ogni classe può accedere al Laboratorio tenendo conto che tutti devono avere la possibilità di utilizzare le TIC. Tuttavia, se il laboratorio è libero, sono possibili sempre gli accessi, purchè prenotati.

2. Se, per motivi di orario, si verifica la sovrapposizione di due classi che hanno disponibile solo e sempre la stessa ora durante la settimana, si provvederà ad alternare la prenotazione in modo che una classe acceda una settimana e l'altra in quella successiva.

3. Quando si rinuncia ad una prenotazione si deve avvisare tempestivamente (preferibilmente almeno con un giorno di anticipo) per dare l'opportunità ad altre classi di accedere.

# **Art. 8**

1. Quando è presente una classe, il laboratorio è a disposizione solo di quella classe, per cui è vietato entrare in quanto lo stesso diviene uno spazio classe in cui si sta facendo lezione.

2. Nel rispetto dello svolgimento dell'attività didattica in corso, non è possibile né inviare in laboratorio studenti di altre classi, né per i singoli docenti inserirsi nel laboratorio.

3. Tale regola vale anche per i docenti di sostegno e i loro alunni che non appartengano alla classe che si è prenotata, salvo accordi tra i docenti.

Il Dipartimento alunni B.E.S. può prenotare il Laboratorio con le medesime modalità delle classi.

# **Art. 9**

1.Ogni docente deve accertarsi di spegnere gli strumenti tecnologici al termine delle attività didattiche.

Si raccomanda ai docenti dell'ultima ora di lezione di spegnere il PC delle aule.

2. L' uso delle stampanti, ove presenti, è strettamente riservato per l'attività didattica.

# **Art. 10**

1. Durante le ore di manutenzione, ovvero attività gestionale funzionale alla didattica, nessuno ha libero accesso tranne il responsabile del laboratorio, il tecnico addetto e l'addetto alle pulizie.

# **Art. 11**

1. In caso di ore libere dall'insegnamento e in assenza delle classi all'interno del laboratorio, i docenti potranno utilizzare il laboratorio, sempre e solo per ragioni inerenti all'attività didattica, apponendo la propria firma nell'apposito registro. (cfr. art.6, comma 6)

# **Art. 12**

1. Tutti i docenti che utilizzano il laboratorio sono pregati di leggere questo regolamento agli studenti all'inizio di ogni anno scolastico, spiegando le motivazioni che stanno alla base delle regole in esso contenute. 2. Tutti i docenti sono tenuti a rispettare l'orario di accesso affisso sulla porta dello stesso.

3. Tutti i docenti devono creare una propria cartella personale nella quale memorizzare i propri lavori. I file non archiviati secondo questo criterio potranno essere eliminati dal responsabile. Onde evitare perdite di dati, si consiglia comunque di effettuare copie di sicurezza personali del lavoro svolto.

4. Tutti coloro che lo utilizzano sono tenuti a lasciare il laboratorio in ordine e pulito a fine lezione.

# **TITOLO II**

# **Alunni**

# **Art. 13**

1. Gli alunni possono accedere al laboratorio solo se accompagnati da un docente che ha effettuato una prenotazione.

2. Qualora uno o più alunni venissero trovati in aula informatica senza docente, verrà data comunicazione al responsabile di plesso che prontamente lo comunicherà al Dirigente scolastico.

# **Art. 14**

- 1. Gli alunni non devono utilizzare nessuna macchina, apparecchiatura, dispositivo o attrezzatura senza l'autorizzazione esplicita dell'insegnante.
- 2. Gli alunni sono tenuti ad indicare anche gli eventuali malfunzionamenti riscontrati nelle attrezzature utilizzate.
- 3. Gli alunni prima di iniziare un'operazione mai svolta, specie se delicata, devono richiedere la presenza di un docente.

#### **Art. 15**

1. Gli alunni devono tenere un comportamento corretto e rispettoso delle persone e delle cose, comportamento non dissimile da quello richiesto in qualsiasi altro ambiente scolastico e non scolastico. Gli alunni devono aver cura dell'attrezzatura che viene loro eventualmente fornita e riconsegnarla all'insegnante.

# **Art. 16**

1. Gli alunni sono responsabili del computer assegnato loro all'inizio anno dove potranno anche creare una propria cartella in cui inserire i lavori relativi alle varie discipline.

2. All'inizio della lezione gli alunni devono comunicare tempestivamente al loro insegnante eventuali manomissioni o danni arrecati all'aula o alle attrezzature in essa contenute.

# **Art. 17**

1. Gli alunni non possono consumare spuntini o bibite dentro il laboratorio.

## **Art. 18**

- 1. Gli alunni, prima di entrare nel laboratorio, devono attendere l'arrivo dell'insegnante.
- 2. Gli alunni possono utilizzare penne USB, CD e DVD personali solo previa autorizzazione del docente presente in laboratorio.
- 3. Gli alunni non possono installare, disinstallare e/o cambiare le configurazioni di sistemi operativi e di programmi o selezionare applicazioni non visualizzate da icona; dal momento in cui si presenta o vi è la necessità di tali modifiche, si avvisa il responsabile del laboratorio.

## **Art. 19**

1. Gli alunni, anche se per esigenze didattiche, non possono scaricare o scambiare da internet testi, documenti, file musicali, foto, filmati e file multimediali protetti da copyright, per quelli free o open source va comunque chiesta l'autorizzazione al docente e messo a conoscenza il responsabile.

# **Art. 20**

1. Gli alunni non possono cancellare o alterare file o cartelle presenti nel PC utilizzato.

# **Art. 21**

1. Gli alunni possono utilizzare le postazioni dell'Istituto per accedere in Internet solo per scopi didattici. L'accesso ad INTERNET deve essere effettuato sempre sotto la sorveglianza dell'insegnante.

2. È severamente vietato "chattare" e scaricare da Internet software, giochi, suonerie, ecc…

3. Chiunque acceda a siti non previsti e/o concordati sarà sanzionato per tale comportamento.

# **Art. 22**

L'Istituto non risponde di oggetti personali, di preziosi e di materiale didattico lasciati incustoditi, dimenticati o sottratti durante o al termine della permanenza nel laboratorio.

## **Titolo III SICUREZZA**

# **Art. 23**

1. Prima dell'ingresso delle classi nel laboratorio, devono essere applicate tutte le disposizioni di legge relative alla sicurezza sul posto di lavoro e gli alunni devono essere informati preventivamente di tali comportamenti.

#### **Art. 24**

1. Ogni utente e pregato di osservare le seguenti raccomandazioni:

• Ingresso e uscita dal laboratorio devono avvenire con calma, senza creare intralcio o confusione. Per evitare confusione al termine delle ore, è opportuno che pochi minuti prima del suono della campanella gli alunni lascino il laboratorio. In tutti i casi, la classe che subentra attenderà disciplinatamente l'uscita dei compagni fuori dal laboratorio.

• Tenere un comportamento corretto e rispettoso delle persone e delle cose, non dissimile da quello richiesto in qualsiasi altro ambiente scolastico e non;

• Lasciare, preferibilmente, gli zaini nelle proprie classi o, in caso di impossibilità, collocarli in zone tali da non creare intralcio nei passaggi, impedire il regolare sfollamento o arrecare danno ad apparecchiature o arredi;

• Muoversi con cautela considerando sempre gli ingombri delle apparecchiature e degli arredi. (Le sedie con le rotelle non sono omologate né per il trasporto, né per l'ausilio di persone con eventuali impedimenti fisici!)

• Per il necessario ricambio aria, aprire o chiudere le finestre con cautela ed assicurarsi sempre che siano bloccate in apertura o in chiusura.

• Non manipolare impropriamente prese elettriche, cavi di collegamento, interruttori ed altri elementi di supporto alle attrezzature ed alla struttura.

# **Titolo IV PRIVACY**

## **Art. 25**

**1.** Ai sensi e per gli effetti del D.Lgs. 196/2003, nonchè del GDPR – Regolamento UE 2016/679, relativo alla normativa della privacy, si informano gli utilizzatori che, per motivi di sicurezza possono essere adottate soluzioni tecnologiche che comportano il monitoraggio e la raccolta di informazioni sulle attività svolte in questi laboratori. Pertanto, l'utente è conscio del fatto che ogni sua azione potrà essere monitorata per gli scopi indicati.

#### **TITOLO V REGOLE PER UTILIZZO DEI PC, DELLE LIM, DELLE DASHBOARD PRESENTI NELLA PROPRIA CLASSE O SEZIONE**

#### **Art. 26**

- 1. I computer, le LIM e le dashboard delle aule sono patrimonio comune, pertanto, si ricorda che il rispetto e la tutela delle attrezzature sono condizioni indispensabili per il loro utilizzo e per mantenere in efficienza le attrezzature stesse.
- 2. I Pc e e le dashboard delle aule sono riservati esclusivamente ai docenti e possono essere utilizzati per attività di aggiornamento o altre attività connesse con impegni didattici (preparazione lezioni, verifiche, verbali, registro elettronico, ecc.).

# **ART. 27**

- 1. È vietata assolutamente qualsiasi manomissione o cambiamento dell'hardware o del software delle macchine.
- 2. Si ribadisce che prima dell'inserimento di pen-drive è assolutamente necessario controllare la stessa tramite un software antivirus.
- 3. E' severamente proibito ai docenti installare programmi di qualunque natura o fare uso di giochi software, tranne quelli che hanno un fine didattico.

4. È fatto divieto di usare software non conforme alle leggi sul copyright. È cura del docente di verificarne la conformità. In caso di dubbio si dovranno chiedere chiarimenti al Responsabile di laboratorio.

# **ART. 28**

- 1. I docenti possono chiedere di installare nuovi software sui PC, previa autorizzazione del Dirigente o del Responsabile del laboratorio. Sarà in ogni modo cura del docente verificare che il software installato rispetti le leggi sul copyright, previa consultazione di un tecnico da parte del DS.
- 2. E' responsabilità dei docenti che chiedono di effettuare copie di CD per uso didattico, di assicurarsi che la copia non infranga le leggi sul copyright.

#### **ART. 29**

L'accesso a Internet è consentito, previa installazione di filtri e protezioni, sotto la responsabilità del docente stesso. L'uso che viene fatto di Internet deve essere esclusivamente di comprovata valenza didattica.

È vietato alterare le opzioni del software di navigazione.

È severamente vietato scaricare da internet software, giochi, suonerie, ecc... o chattare.

#### **ART. 30**

– Navigazione sicura

- 1. Si ribadisce che l'accesso a internet da parte degli alunni può avvenire solo in presenza e con il controllo di un insegnante.
- 2. L'accesso in Internet da parte degli insegnanti può avvenire solo per motivi connessi all'attività didattica e alla formazione.
- 3. I referenti di laboratorio avranno cura di impostare come pagina iniziale la home del sito della scuola con le parti riservate agli alunni e ai docenti e i link utili.
- 4. Non è possibile accedere a flussi in streaming audio/video da internet per attività non istituzionali.
- 5. Dato che ogni operazione eseguita su di un computer lascia una traccia scritta sul disco rigido, analizzabile da personale competente, qualsiasi abuso potrà essere controllato e saranno assunti i provvedimenti più idonei nei confronti di coloro che se ne saranno resi responsabili.

#### **ART.31**

– Utilizzo della RETE INFORMATICA

- 1. Le unità di rete sono aree di condivisione gestite esclusivamente dai responsabili di laboratorio.
- 2. Le password d'ingresso alla rete sono segrete e non vanno comunicate a terzi.
- 3. È fatto divieto di utilizzare qualunque tipo di sistema informatico o elettronico per controllare le attività di altri utenti, per leggere, copiare o cancellare files o software di altri utenti.
- 4. È fatto divieto di utilizzare software visualizzatore di pacchetti TCP/IP, software di intercettazione di tastiera, software di decodifica password (cracker) e più in generale software rivolti alla violazione della sicurezza del sistema e della privacy.

# **ART.32**

– Posta elettronica

- 1. Gli indirizzi di posta elettronica degli alunni, dei genitori, dei docenti e del personale della scuola non vanno divulgati senza autorizzazione dell'interessato.
- 2. È da privilegiare l'invio diretto al singolo indirizzo di mail piuttosto che a liste.
- 3. Si privilegi l'uso di un client di posta piuttosto che il servizio di web mail.
- 4. Non è opportuno che gli alunni utilizzino a scuola la posta elettronica personale in spazi e orari non concordati o non definiti dal docente di classe responsabile.
- 5. Gli alunni non devono rivelare dettagli o informazioni personali loro o di altre persone di loro conoscenza, come indirizzi e numeri di telefono.
- 6. L'invio e la ricezione di allegati è soggetto al permesso dell'insegnante.
- 7. Non è prevista la possibilità di crearsi account personali e scaricare la propria posta sui computer della scuola.
- 8. È fatto divieto di utilizzare le caselle di posta elettronica per l'invio di messaggi personali o per la partecipazione a dibattiti, forum o mailing-list salvo diversa ed esplicita autorizzazione.

#### **ART. 33**

Le disposizioni di cui agli artt. 29-43 si applicano anche ai dispositivi presenti nei laboratori, ove non già specificamente previste.

#### **TITOLO VI NORME FINALI:**

## **ART. 34**

- 1. Il presente Regolamento è soggetto a revisione periodica, integrazioni e/o modifiche secondo le necessità. Il presente Regolamento è parte integrante del Regolamento D'Istituto.
- 2. Gli utenti dovranno comunque attenersi alle ulteriori e specifiche disposizioni che potranno essere impartite nel corso dell'anno scolastico.
- 3. Eventuali deroghe a quanto stabilito dal Regolamento sono ammesse solo se concordate esplicitamente e preventivamente con il Dirigente Scolastico e con il responsabile di laboratorio.

# **ART. 35**

#### **ALLEGATI**

- $\checkmark$  Registro prenotazione ingresso ed utilizzo laboratorio
- $\checkmark$  Registro presenze utilizzo laboratorio

#### **ART. 36**

Per tutto quanto non previsto nel presente Regolamento si rinvia a quanto contemplato dalla normativa vigente in materia. Il presente Regolamento entra in vigore il giorno successivo alla sua pubblicazione. Esso viene reso noto a tutti i componenti la comunità scolastica e pubblicato sul sito istituzionale dell'Istituto nella sezione "Regolamenti".